Run Program: \_MCx100\_RunProgram

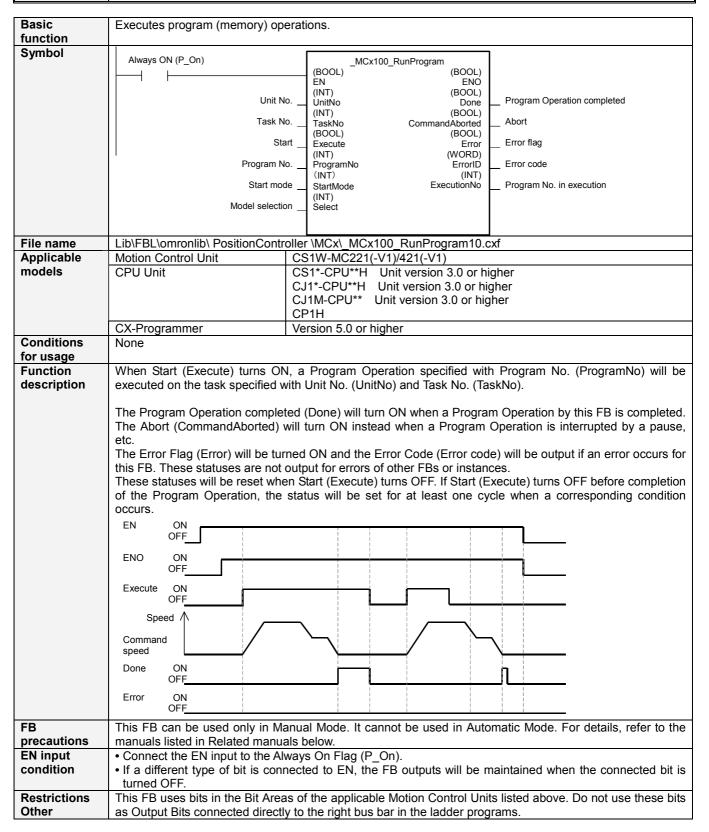

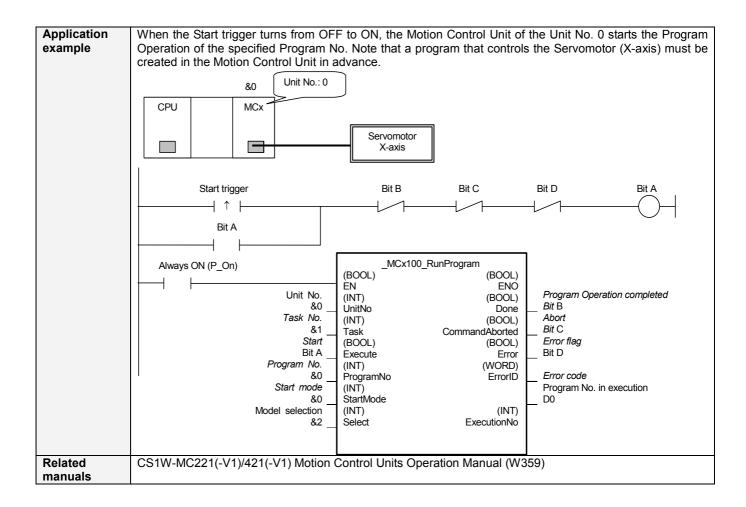

## ■ Variable Tables Input Variables

| Name            | Variable name | Data type | Default | Range      | Description                                   |
|-----------------|---------------|-----------|---------|------------|-----------------------------------------------|
| EN              | EN            | BOOL      |         |            | 1 (ON): Starts FB                             |
|                 |               |           |         |            | 0 (OFF): Does not start FB                    |
| Unit No.        | UnitNo        | INT       | &0      | &0 to &93  | Depends on the model of Motion Control Units. |
|                 |               |           |         | &0 to &91  | &0 to &95 (MC221)                             |
|                 |               |           |         |            | &0 to &91 (MC421)                             |
| Task No.        | Task          | INT       | &1      | &1 to &4   |                                               |
| Start           | Execute       | BOOL      | 0(OFF)  |            | : Starts Program Operation                    |
| Program No.     | ProgramNo     | INT       | &0      | &0 to &999 | Specify a Program No.                         |
| Start mode      | StartMode     | INT       | &4      | &0 to &1   | &0: Starts from the top of a program.         |
|                 |               |           |         |            | &1: Starts from anywhere of the program.      |
|                 |               |           |         |            | (Use only when the program was paused.)       |
| Model selection | Select        | INT       | &4      | &2, &4     | &2: 2-axis Unit (MC221)                       |
|                 |               |           |         |            | &4: 4-axis Unit (MC421)                       |

**Output Variables** 

| Name                        | Variable name  | Data type | Range | Description                                                                                                    |
|-----------------------------|----------------|-----------|-------|----------------------------------------------------------------------------------------------------|
| ENO                         | ENO            | BOOL      |       | 1 (ON): FB operating normally 0 (OFF): FB not operating normally                                                                                                    |
| Program Operation completed | Done           | BOOL      |       | 1 (ON) indicates that a Program Operation is completed.                                                                                                    |
| Abort                       | CommandAborted | BOOL      |       | 1(ON): Aborted Command bit turns OFF. Stopped with pause bit.                                                                                                    |
| Error flag                  | Error          | BOOL      |       | 1 (ON) indicates that an error has occurred in the FB.                                                                                                    |
| Error code                  | ErrorID        | WORD      |       | The error code of the error occurred in the FB will be output. For details of the errors, refer to the manual listed in the Related manuals above. When Unit No. or Task No. is out of the range, #0000 will be output. |
| Program No. in execution    | ExecutionNo    | INT       |       | The Program No. of a program being executed is output.  It is cleared to 0 when a program execution is completed.  Note that it is not cleared when a program execution is interrupted by an error or cancel.           |

**Version History** 

| voi oi oi i i ii otoi y |        |                     |  |  |
|-------------------------|--------|---------------------|--|--|
| Version                 | Date   | Contents            |  |  |
| 1.00                    | 2005.4 | Original production |  |  |

## Note

This manual is a reference that explains the function block functions.

It does not explain the operational limitations of Units, components, or combinations of Units and components. Always read and understand the Operation Manuals for the system's Units and other components before using them.